## Storno primljen račun

Poslednja izmena 06/07/2023 10:00 am CEST

Imamo mogućnost da storniramo primljeni račun na više načina, zavisi zbog čega storniramo račun:

## **Ručni unos- ručno storniranje ili knjižno odobrenje od dobavljača:**

Unesite primljeni račun kao i svaki drugi, ali da:

- ima negativni Iznos i
- su osnove i PDV za pojedinačne rashode takođe negativni (ovo će sam program da uradi, Vi samo proverite)

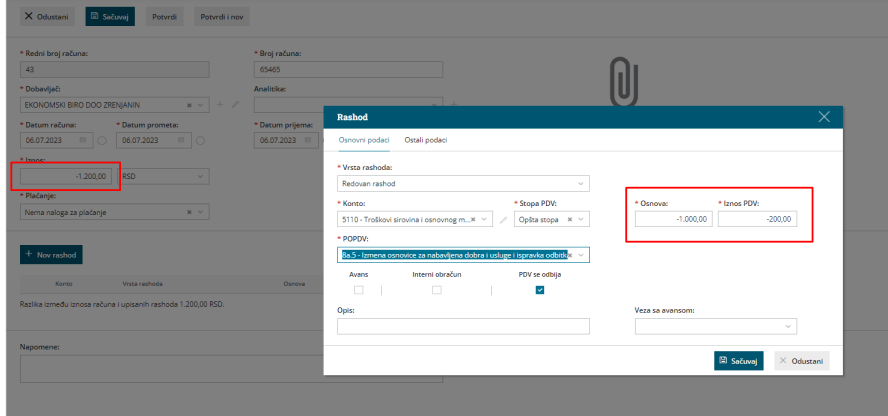

Na osnovu unosa će se napraviti automatski negativan (stornirajući) nalog za knjiženje sa knjiženjima u dvojnom knjigovodstvu i upisaće se podaci u evidenciju PDV-a.

## **Preko naloga za knjiženje PR u Dvojnom knjigovodstvu takođe pravimo ručno storniranje ili knjižno odobrenje od dobavljača:**

Unesite nalog za knjiženje PR kao i obično, ali da:

- podaci za PDV imaju negativan predznak (na osnovu tog upisa će se zapisati podaci u svidenciju PDV-a)
- knjiženja takođe imaju negativne predznake.